- RCTs de qualquer área podem ser registados na plaforma ISRCTN registry: **isrctn.com**
	- Esta plataforma de registo primário de ensaios clínicos é reconhecida pela *World Health Organization* e pelo *International Committee of Medical Journal Editors*
	- Aceita o registo de estudos de investigação clínica em **diferentes áreas e diferentes fases** (propostos, em curso ou concluídos), proporcionado não só a validação e curadoria do conteúdo do registo mas também o número de identificação único necessário para publicação
	- Todos os registos na plataforma são disponibilizados em acesso aberto
	- **O registo tem um custo** de publicação nesta plataforma
- RCTs da área da saúde (ou afins) podem ser registados na ClinicalTrials: **https://clinicaltrials.gov/ct2/home**
	- Esta plataforma de registo primário de ensaios clínicos é reconhecida pela *World Health Organization* e pelo *International Committee of Medical Journal Editors*.
	- A instituição promotora do ensaio clínico deve ter uma *PRS Account* para que a equipa de investigação possa levar a cabo o registo do ensaio clínico. A Universidade do Porto integra a lista de instituicões com *PRS Account:* **https://clinicaltrials.gov/ct2/prs-orgs#OTHER\_U**
	- Aceita o **registo prospetivo**, i.e., antes do recrutamento de participantes, de estudos de investigação clínica na área da saúde ou áreas relacionadas, proporcionando não só a validação e curadoria do conteúdo do registo mas também o número de identificação único necessário para publicação.
	- Todos os registos na plataforma são disponibilizados em acesso aberto.
	- **O registo não tem custo** de publicação nesta plataforma.

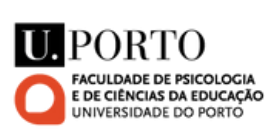

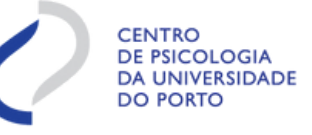

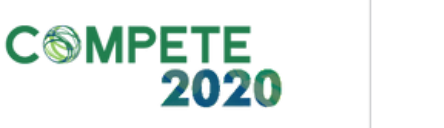

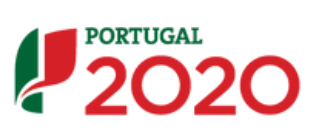

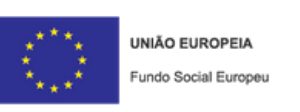

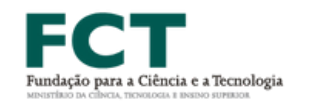

O pré-registo de um ensaio clínico randomizado deve ser feito em plataformas específicas

Idealmente, o protocolo de investigação do ensaio clínico randomizado deve ser registado prospetivamente, i.e., antes do recrutamento ter início, mas pode também ser registado retrospetivamente, desde que os dados não tenham ainda sido analisados

# 3. ONDE FAZER O PRÉ-REGISTO DE UM ENSAIO CLÍNICO RANDOMIZADO?

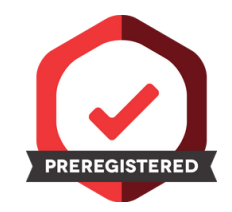

# **PREREGISTRATION** GUIÃO PARA O PRÉ-REGISTO: ENSAIO CLÍNICO RANDOMIZADO RCT

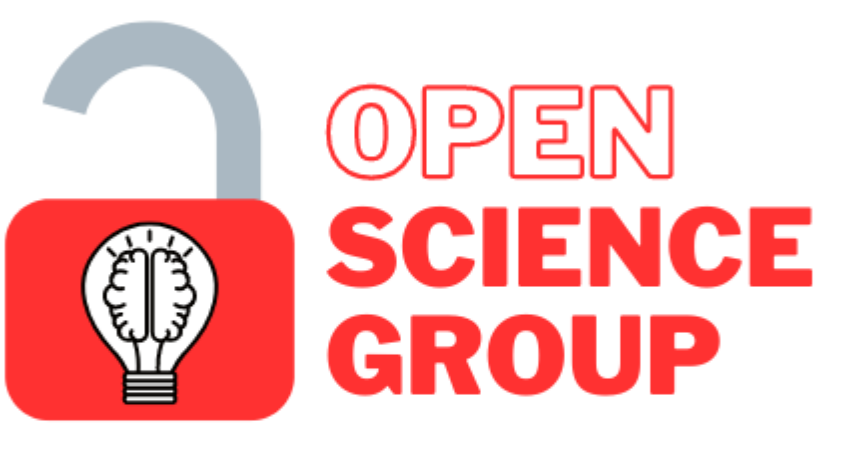

**Center for Psychology | U.Porto** 

### 1. PORQUÊ REGISTAR UM ENSAIO CLÍNICO RANDOMIZADO?

- Para publicar os resultados de um estudo de um ensaio clínico randomizado numa revista científica é necessário ter registado o protocolo de investigação do ensaio clínico randomizado
- Esta é uma boa prática pois promove a transparência do processo de investigação e reduz o viés da publicação. Ao ser apresentado o registo do ensaio clínico, os resultados apresentados no produto científico devem responder às questões de investigação e hipóteses definidas no registo. Todavia, no produto científico final, é possível apresentar resultados adicionais ou alterações ao registo inicial, se aplicável, desde que sejam devidamente explicadas e fundamentadas

## 2. QUANDO FAZER O PRÉ-REGISTO DE UM ENSAIO CLÍNICO RANDOMIZADO?

Estar integrado numa equipa de investigação que planeou e definiu os objetivos e procedimentos de uma investigação com um desenho do tipo ensaio clínico randomizado

# PASSO-A-PASSO DO PRÉ-REGISTO DO RCT

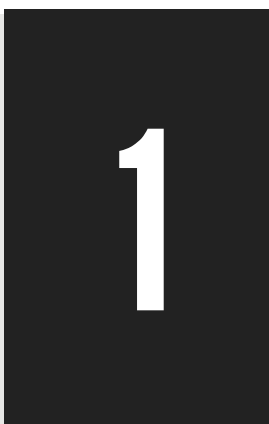

Autoras: Ana Catarina Canário, Teresa Jacques, Carolina Guedes, Rita Pinto, Mariana Carrito e Alessandra S. Souza

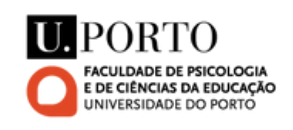

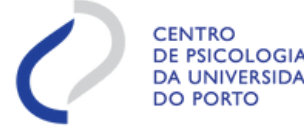

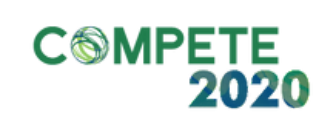

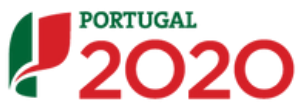

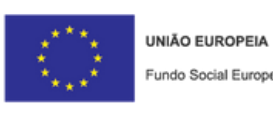

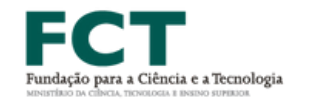

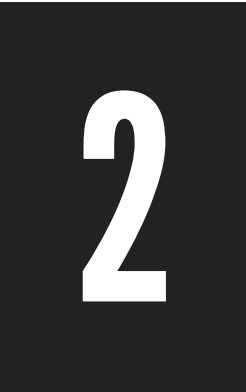

### O ensaio clínico randomizado obteve parecer favorável por uma comissão de ética

Em circunstâncias ideais, o projeto de investigação deverá ter também recebido feedback de peritos na área, mas tal pode não ser possível para todos os projetos

- Na ISRCTN registry (isrctn.com) pode ser feito um registo de utilizador individual
- Na **ClinicalTrials (<https://clinicaltrials.gov/ct2/home>**), deve ser feito através da *PRS Account*, preenchendo o formulário para contacto com o adminstrados da *PRS*

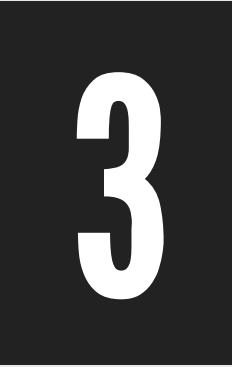

### O ensaio clínico tem todos os procedimentos definidos e todas as tarefas de preparação concluídas e está pronto para ter inicio

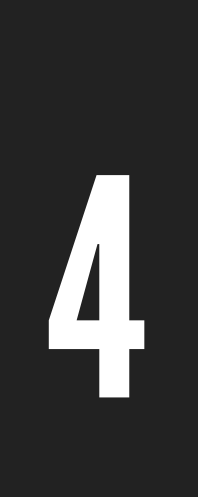

### Fazer o registo na plataforma:

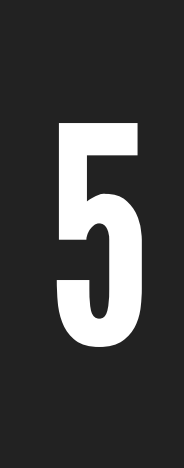

#### Preencher os campos do registo

- Para registos na plataforma ISRCTN registry, seguir as diretrizes descritas em **<https://www.isrctn.com/page/definitions>**
- Para registos na plataforma ClinicalTrials, seguir as diretrizes descritas em **<https://clinicaltrials.gov/ct2/manage-recs/how-register>**